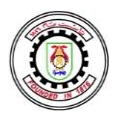

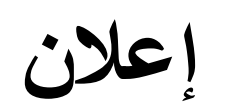

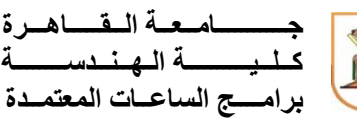

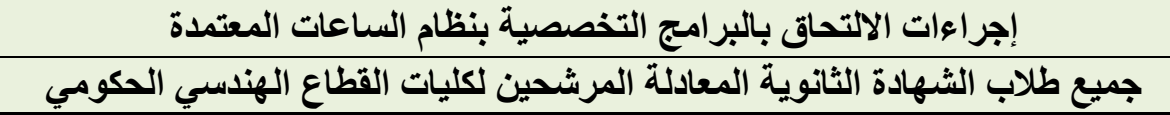

**هذه اإلجراءات خاصة بالطالب الذين لم يستلموا بطاقة االلتحاق المبكر**

**أوال:ً بالنسبة لطالب الشهادة الثانوية المعادلة الذين تم ترشيحهم لكلية الهندسة – جامعة القاهرة )من خالل مكتب تنسيق القبول بالجامعات والمعاهد الحكومية(، يتم عمل إجراءات االلتحاق ببرامج الساعات المعتمدة على النحو اآلتي:**  المعتمدة عىل الموقع الرس يم 1( الدخول عىل صفحة تقديم طلب التحاق بربامج الساعات لكلية الهندسة - : ي اآلن ر ي ون جامعة القاهرة من خالل الرابط اإللكب <sup>ر</sup> <https://std.eng.cu.edu.eg/appform.aspx?f=1> وإدخال البيانات المطلوبة ثم طباعة نسخة من استمارة االلتحاق. برجاء مالحظة أنه من يوم ً سيتم تحديد موعد )بدءا األحد 24 سبتمرب( عىل االستمارة وذلك للحضور للكلية الستكمال االجراءات )2 تجه ب المستندات اآلتية أصل و صور ضوئية )يتم تصويرها من خالل ماكينة تصوير ي مستندات : وليس باستخدام التليفون المحمول( لكل مما يأن <sup>ر</sup> أ. نسخة مطبوعة من استمارة االلتحاق التي تم عملها في الخطوة رقم .1 ب. أصل إيصال تسليم شهادات الثانوية المعادلة + 4 صور ضوئية منه )باإلضافة إلى 4 صور ضوئية من الشهادات(. ج. 4 صور ضوئية من وجه وظهر بطاقة الرقم القومي للطالب + االطالع على األصل. ب. 3 صور ضوئية من وجه وظهر بطاقة الرقم القومي لولي األمر + االطالع على األصل. ج. أصل شهادة ميالد الطالب )مميكنة( + 4 صور ضوئية منها. د . 4 نسخ مطبوعة من ب طاقة الترشح لكلية الهندسة - جامعة القاهرة الصادرة من مكتب تنسيق القبول بالجامعات والمعاهد الحكومية. ـه. عدد 10 صورة شخصية )مقاس 4\*6( يتم تصويرها في ستوديو )الصور التي يتم تصويرها بالتليفون المحمول غير مقبولة( ومسجل عليها اسم الطالب. و . بالنسبة للطالب الذكور، نموذج 2 جند مع استيفاء البيانات المطلوبة به. ز. بالنسبة للطالب الذكور مواليد 2005 وما قبلها، البطاقة العسكرية )أو نموذج 7 رشطة التابع له الطالب جند( معتمد من قسم ال .

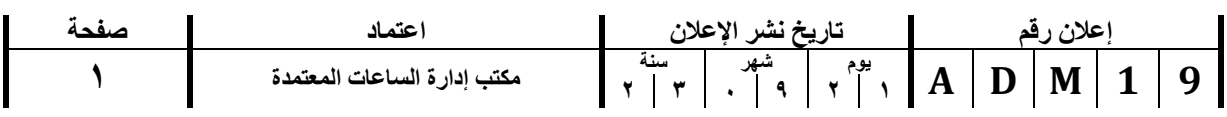

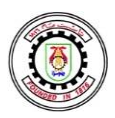

**C a i r o U n i v e r s i t y Faculty of Engineering جـــــــــــام ــعــة الــقـــــ اهـــرة إعالن Programs Hour Credit**

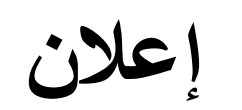

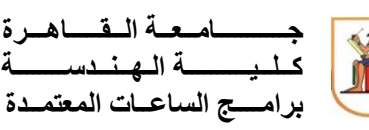

ح. في حالة اختلاف عنوان السكن الحالي عما هو مذكور في بطاقة الرقم القومي لولي ي .<br>. ֦֧֦֧֦֧<u>֓</u> الأمر، يلزم تقديم أصل + صورة إيصال كهرباء / مياه / غاز طبيعي حديث.

٣) التوجه لكلية الهندسة - جامعة القاهرة -المقر الرئيسي بالجيزة (مرفق خريطة بالموقع)<br>\*\*\* ي – مدرج 3002 ف الموعد الذي يتم تحديده لكل طالب فور االنتهاء من الخطوة رقم 1 ֦֧֦֧֦֧֦֧<u>֓</u> س<br>– الرابط الإلكتروني الآتي يعرض موقع الكلية على خرائط جوجل:<br>– ي <https://goo.gl/maps/14w1S7x2UPK8KAaA9> 4( سداد رسوم االلتحاق .

**ثانيا:ً بالنسبة لطالب الشهادة الثانوية المعادلة الذين تم ترشيح هم إلحدى كليات القطاع الهندسي بالجامعات الحكومية غير جامعة القاهرة )من خالل مكتب تنسيق القبول بالجامعات والمعاهد الحكومية(، يتم عمل إجراءات االلتحاق ببرامج الساعات المعتمدة على النحو اآلتي:**  م مساحد من السلام.<br>٥) الدخول على صفحة التحويلات على البوابة الإلكترونية لطلاب جامعة القاهرة : اآلن ر ون ر <https://eservices.cu.edu.eg/> اإللكب الرابط خالل من ي ي وإدخال البيانات المطلوبة ثم اختيار (خدمة التحويلات المركزية لطلاب البكالوريوس) ثم اختيار نوع التحويل (برامج خاصة - نقل قيد - ثانوية العام الحالي) ثم طباعة نسخة من استمارة التحويل وسداد رسوم التحويل من خالل منصة فوري. 6( الدخول عىل صفحة تقديم طلب التحاق بربامج الساعات المعتمدة عىل الموقع ر<br>الرسمي لكلية الهندسة - جامعة القاهرة من خلال الرابط الإلكتروني الآتي: ي ي <https://std.eng.cu.edu.eg/appform.aspx?f=1> وإدخال البيانات المطلوبة ثم طباعة نسخة من استمارة االلتحاق برجاء مالحظة أنه سيتم ًتحديد موعد (بدءاً من يوم الأحد ٢٤ سبتمبر) على الاستمارة وذلك للحضور للكلية لاستكمال الاجراءات **>>>>>>يتم عمل الخطوتين األولى والثانية على التوازي<<<<<<** ٧) تجهيز المستندات الآتية أصل وصور ضوئية (<u>يتم تصويرها من خلال ماكينة</u> .<br>י سبوير مستندات وليس باستخدام التليفون المحمول) لكل مما يأتي:<br><u>تصوير مستندات</u> وليس باستخدام التليفون المحمول) لكل مما يأتي: ي أ. نسخة مطبوعة من استمارة التحويل التي تم عملها في الخطوة رقم .1 ب. نسخة مطبوعة من استمارة الالتحاق التي تم عملها في الخطوة رقم ٢. ج. أصل إيصال تسليم شهادات الثانوية المعادلة + 4 صور ضوئية منه )باإلضافة إلى ٤ صور ضوئية من الشهادات).

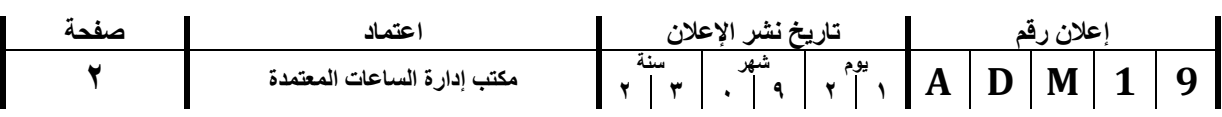

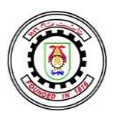

**C a i r o U n i v e r s i t y Faculty of Engineering جـــــــــــام ــعــة الــقـــــ اهـــرة إعالن Programs Hour Credit**

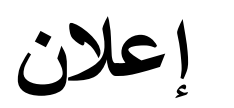

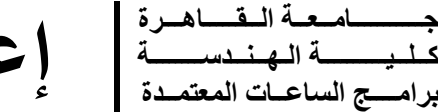

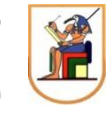

د. 4 صور ضوئية من وجه وظهر بطاقة الرقم القومي للطالب + االطالع على الأصل. ه. ٣ صور ضوئية من وجه وظهر بطاقة الرقم القومي لولي الأمر + الاطلاع على األصل. و. أصل شهادة ميلاد الطالب (مميكنة) + ٤ صور ضوئية منها. ز. ٤ نسخ مطبوعة من بطاقة الترشح لكلية الهندسة - جامعة حكومية الصادرة من مكتب تنسيق القبول بالجامعات والمعاهد الحكومية. ح. عدد 10 صورة شخصية )مقاس 4\*6( يتم تصويرها في ستوديو )الصور التي يتم تصوير ها بالتليفون المحمول غير مقبولة) ومسجل عليها اسم الطالب. ط. بالنسبة للطالب الذكور، نموذج 2 جند مع استيفاء البيانات المطلوبة به. ي. بالنسبة للطالب الذكور مواليد 2005 وما قبلها، البطاقة العسكرية )أو نموذج 7 جند) معتمد من قسم الشرطة التابع له الطالب. ك. في حالة اختلاف عنوان السكن الحالي عما هو مذكور في بطاقة الرقم القومي لولي ي ֦֧֦֧֦֧֦֧֦֧֦֧֦֧֦֧֦֧֦֧֦֧֦֧֦֧֦֧<br>֧֚֜֜֜֬ الأمر، يلزم تقديم أصل + صورة إيصال كهرباء / مياه / غاز طبيعي حديث.<br>. ٨) التوجه لكلية الهندسة - جامعة القاهرة -المقر الرئيسي بالجيزة (مرفق خريطة بالموقع) – مدرج ٣٠٠٢ في الموعد الذي يتم تحديده لكل طالب فور الانتهاء من ي ֦֧֦֧֦֧֦֧֦֧֦֧֦֧֦֧֦֧֦֧֦֧֦֧֦֧֦֧֦֧֦֜֜֜֜֜֜֞֜֜ .<br>الخطوة رقم ١ – الرابط الإلكتروني الآتي يعرض موقع الكلية على خرائط جوجل: ي ي <https://goo.gl/maps/14w1S7x2UPK8KAaA9> ٩) سداد رسوم الالتحاق ومصروفات الفصل الدراسي الأول.

**لمزيد من المعلومات حول االلتحاق بال برامج التخصصية بنظام الساعات المعتمدة برجاء:**

1( متابعة الموقع اإللكتروني الرسمي للكلية:

<http://eng.cu.edu.eg/ar/newstudents/>

2( متابعة الصفحة اإللكترونية الرسمية إلعالنات البرامج التخصصية بنظام الساعات المعتمدة: http://eng.cu.edu.eg/ar/credit-hour-system /

**حرصاً على تيسير اإلجراءات ولضمان سرعة االنتهاء ، برجاء التكرم بمساعدتنا من خالل ما يأتي:** 1( االلتزام بالحضور في الموعد المحدد الستكمال إجراءات االلتحاق وذلك تجنباً ألي تكدس أو ازدحام قد يؤثر سلبا على الصحة العامة.

2( التأكد من استيفاء جميع األوراق المطلوبة قبل التوجه للكلية.

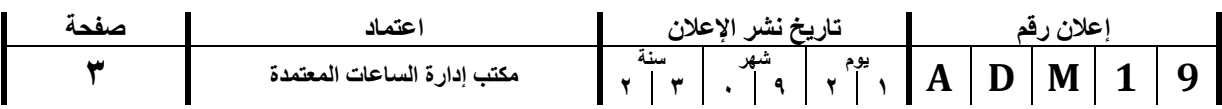

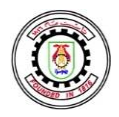

**C a i r o U n i v e r s i t y Faculty of Engineering**

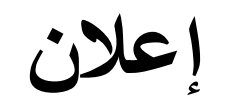

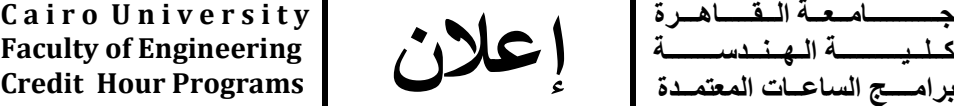

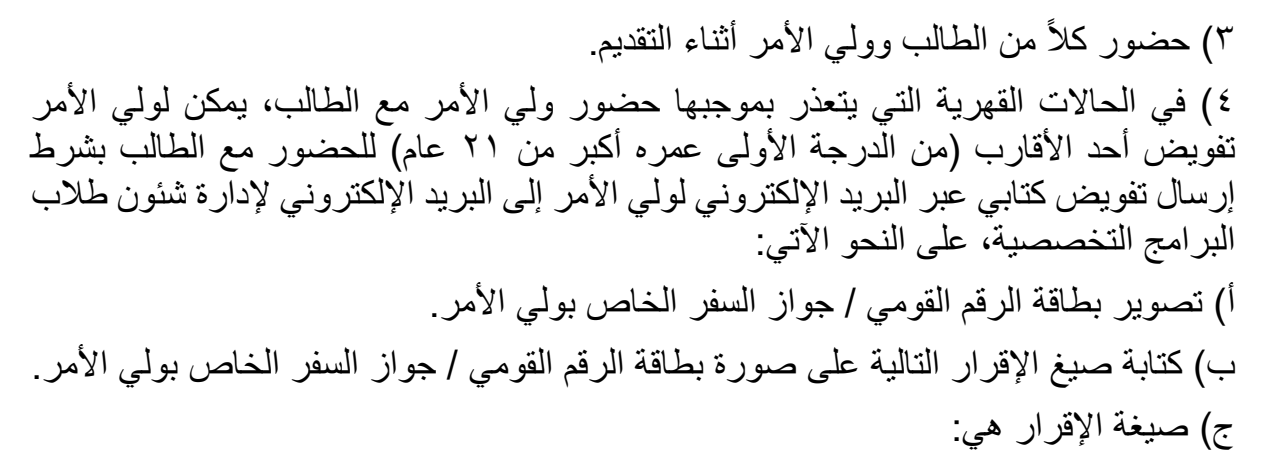

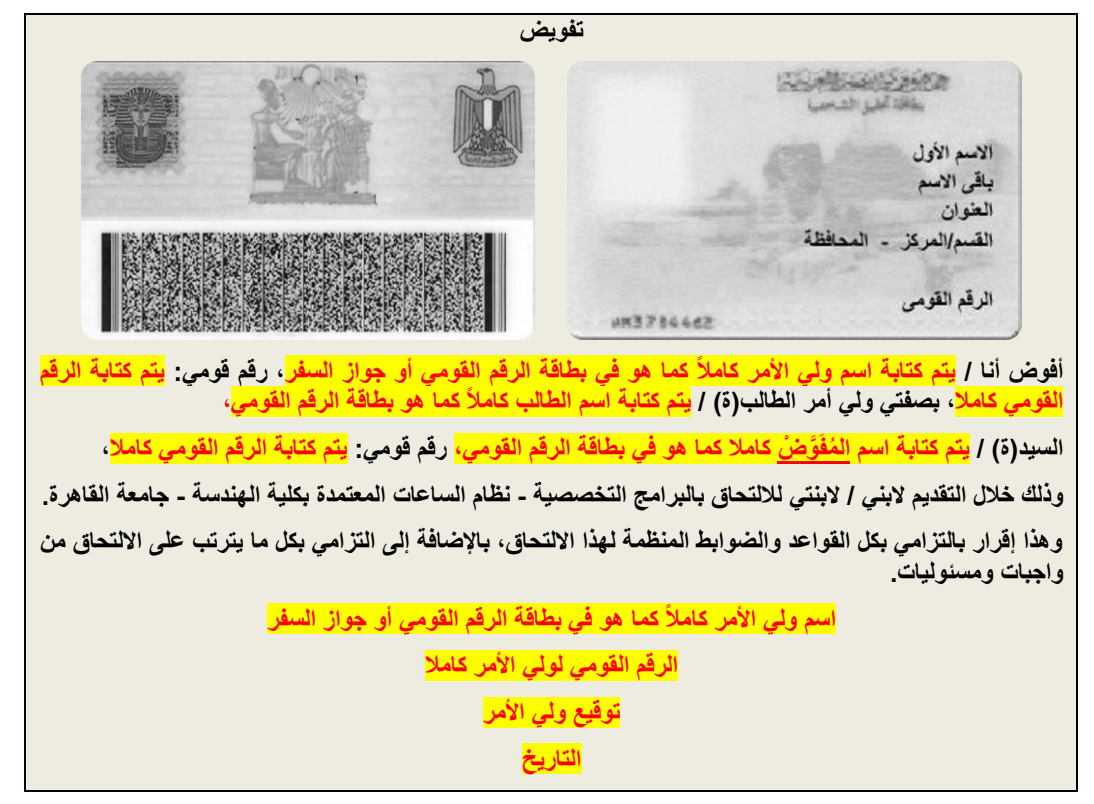

د) إرسال نسخة إلكتر ونية (عنوان الرسالة: تفويض للطالب مع كتابة اسم الطالب) من الإقرار عبر البريد اإللكتروني إلى:

cufe.chs.st.affairs@eng.cu.edu.eg

**مع خالص األمنيات بالتوفيق**

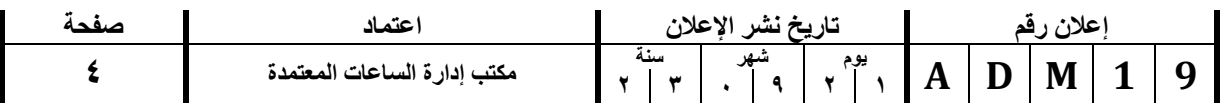